## Циклические структуры

# Алгоритмическая структура ЦИКЛ (повторение)

- **• Цикл** алгоритмическая конструкция, в которой многократно выполняется одна и та же последовательность шагов, называемая телом цикла.
- Каждое однократное исполнение цикла называется итерацией.
	- Если тело цикла будет выполнено *N* раз, говорят, что произведено *N* итераций.

# Виды циклов:

- Циклы с заранее известным количеством повторений (цикл с параметром или арифметический)
- Циклы с неизвестным количеством повторений (итерационный)

# Цикл с параметром (арифметический)

- Если при истинности условия цикл продолжается, то такое условие называется условием продолжения цикла, т.е. 0
- Если при истинности условия цикл завершается, то такое условие называется условием завершения цикла. В этом случае цикл продолжается до тех пор, пока условие не станет истинным.

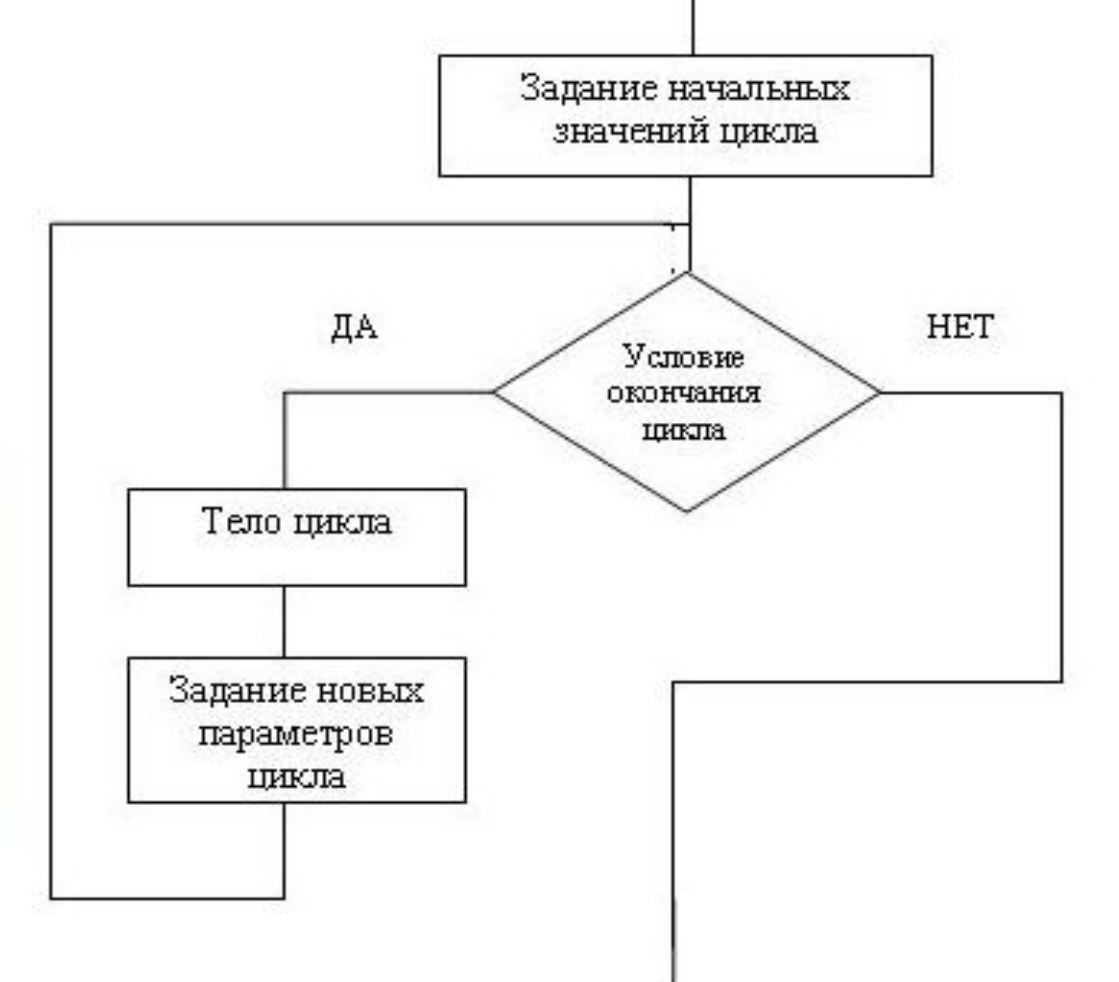

# Цикл с параметром (арифметический)

• Блок-схема алгоритмиче ской структуры

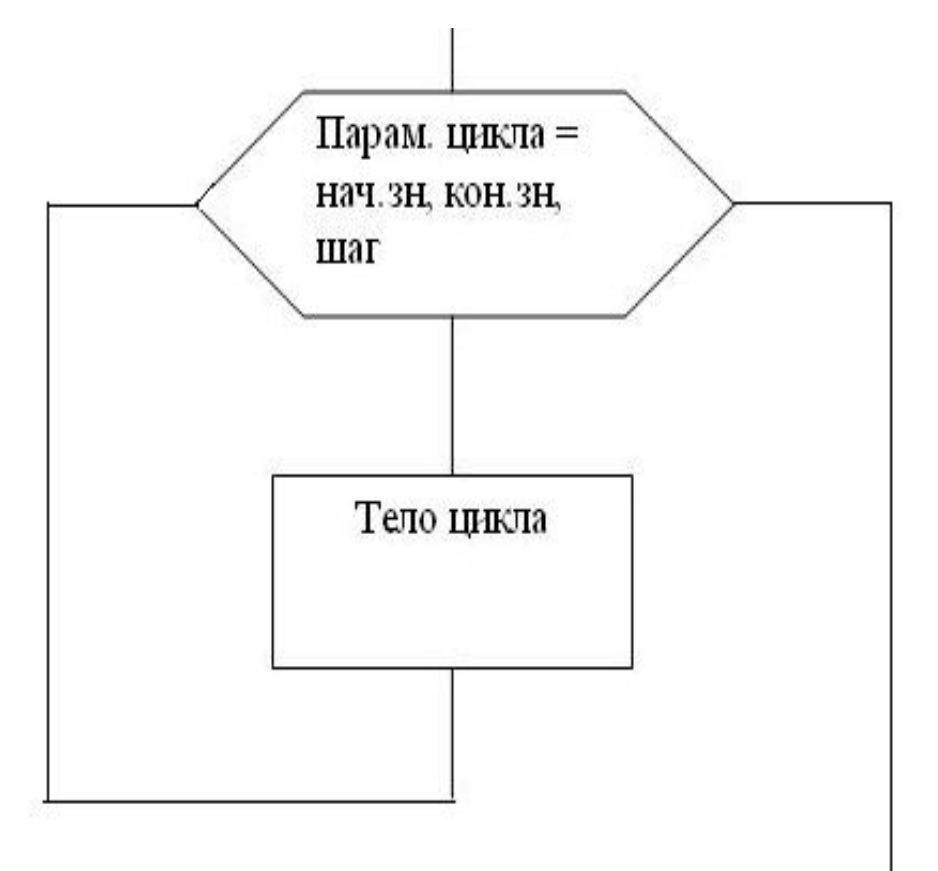

# Пример использования арифметического цикла

• Постановка задачи:

Вывести все четные числа, находящиеся в интервале от 10 до 80

- Словесный алгоритм
- 1. Парам.цикла=10
- 2. Вывод парам. цикла
- 3. Изменение парам. цикла: парам. цикла = парам. цикла +2
- 4. Если парам. цикла>80, то переход на п.5, иначе на п.2
- 5. Выход

# Пример использования арифметического цикла

• Блок-схема алгоритма

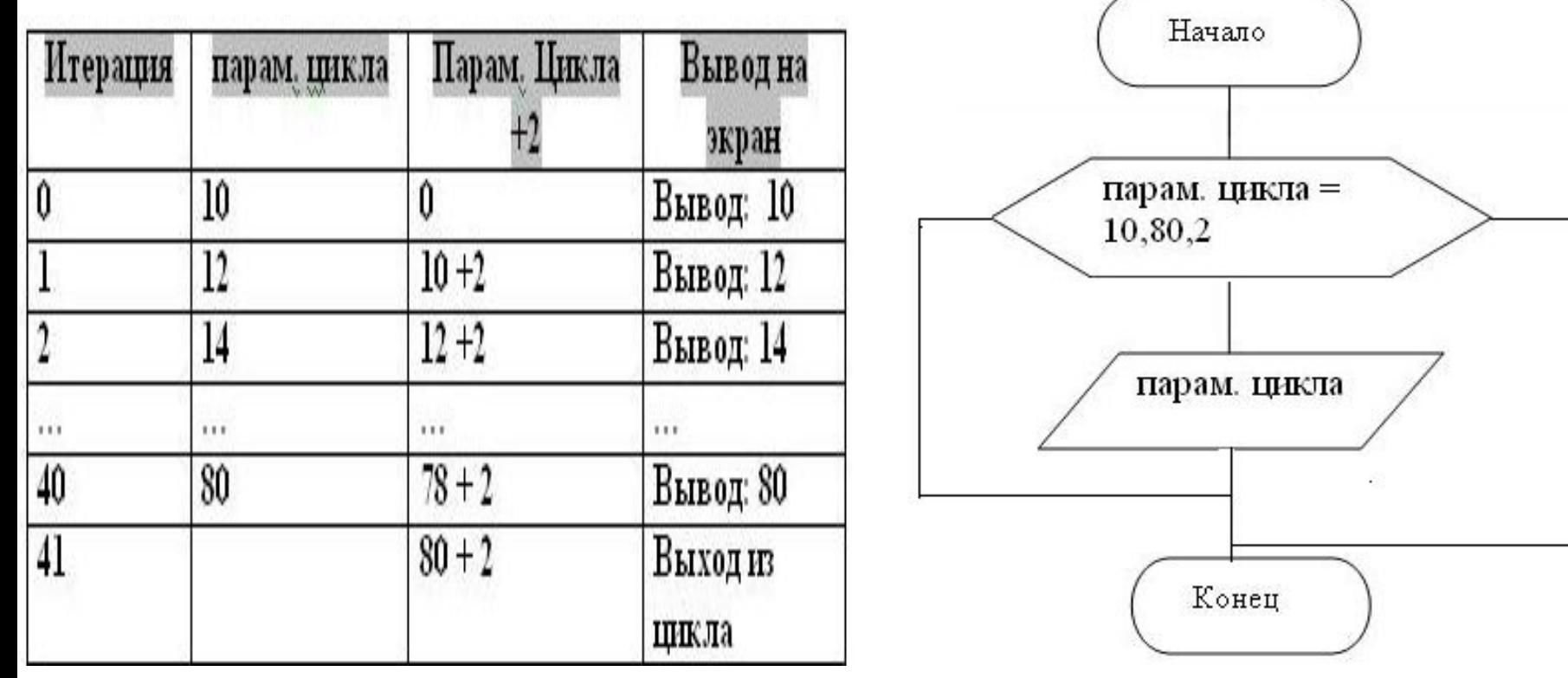

Итерационные циклы с неизвестным количеством повторений:

- Цикл с предусловием
	- циклы с проверкой условия перед выполнением очередной итерации
- Цикл с постусловием
	- циклы с проверкой условия после выполнения очередной итерации

## Цикл с предусловием

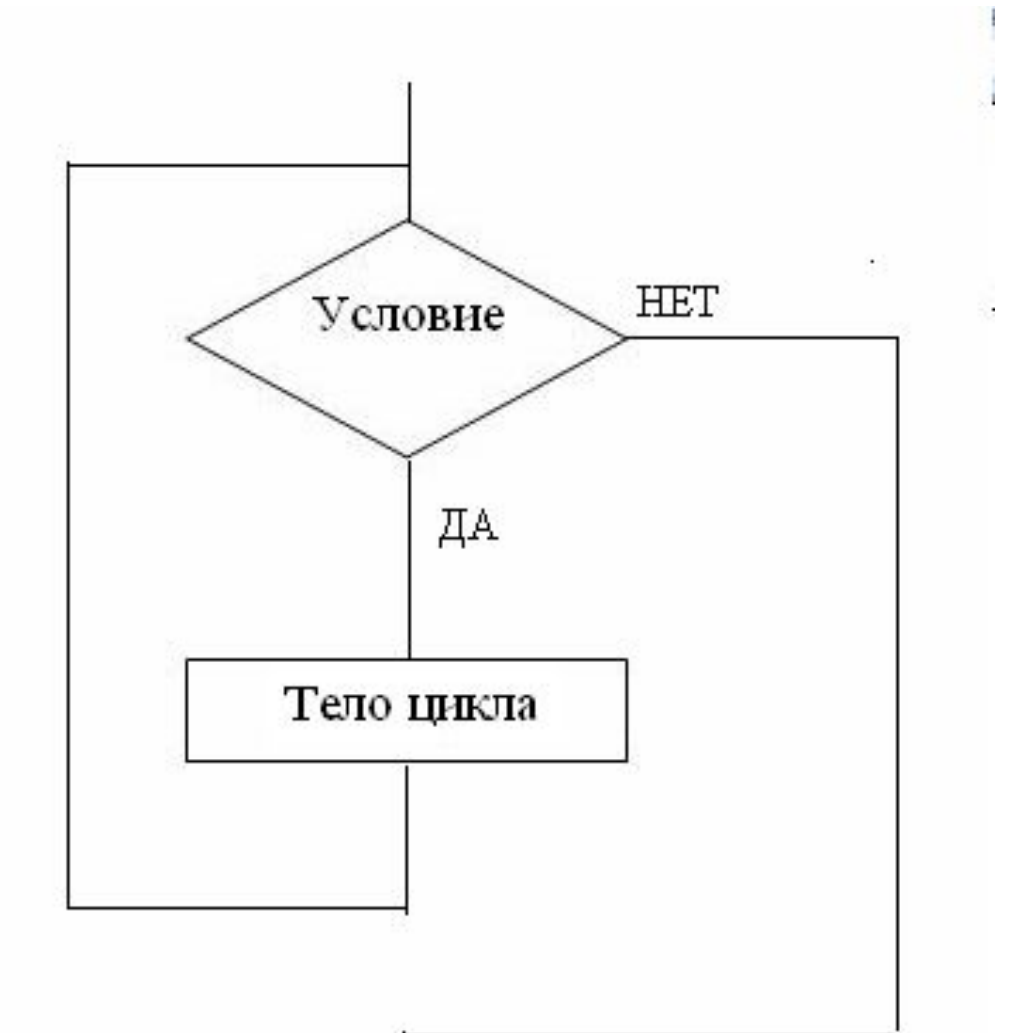

## Цикл с постусловием

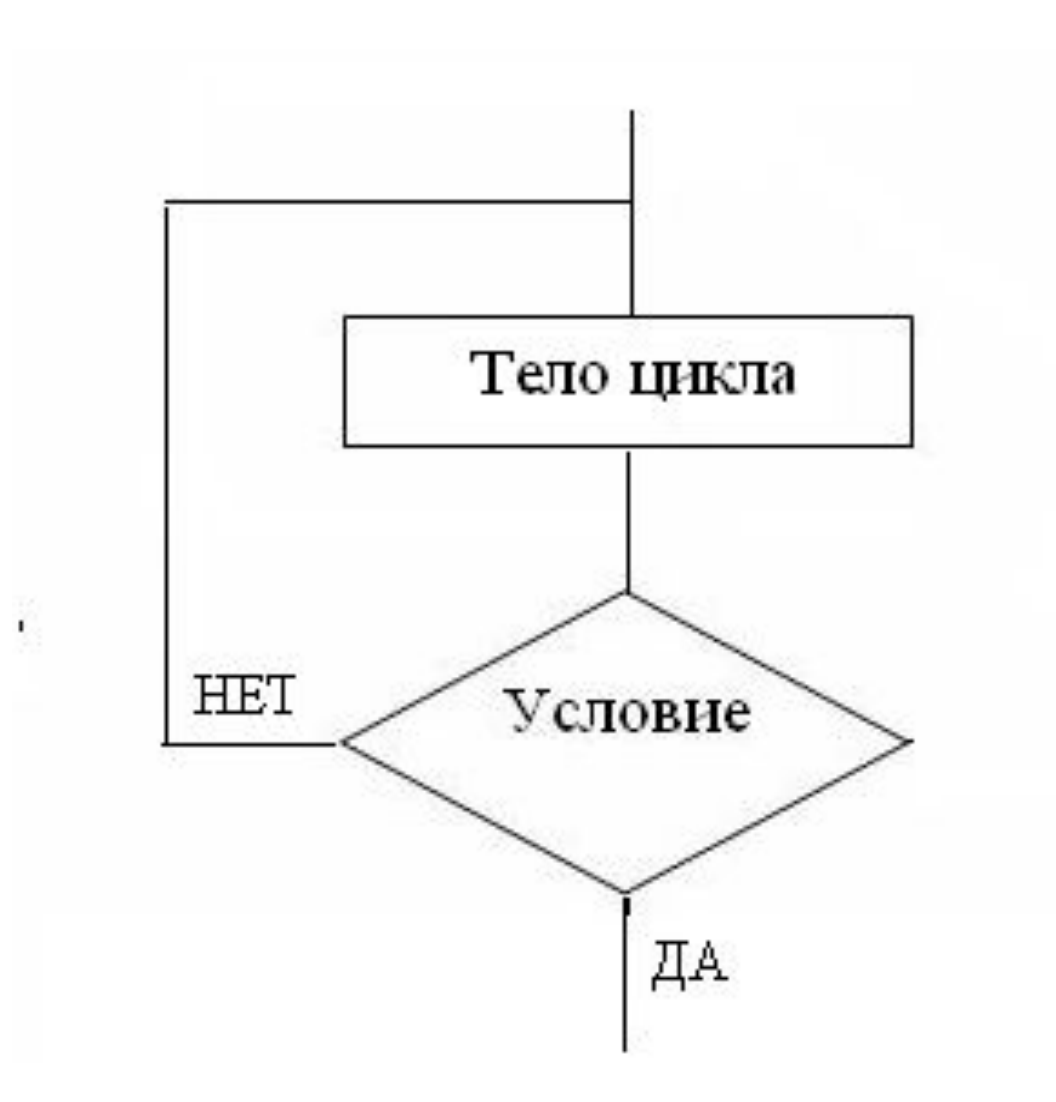

# Пример цикла с предусловием

• Постановка задачи

#### Подсчитать количество цифр в числе

- Словесное описание
- *1. Ввести число в ячейку ММ; В ячейку NOM=0*
- *2. Если число в ячейке ММ>0 то выполнить пункт 3 и 4 иначе пункт 6*
- *3. MM= MM DIV 10;*
- *4. NOM=NOM+1*
- *5. Возврат на пункт 2*
- *6. Вывод NOM*

## Пример цикла с предусловием

• Блок-схема алгоритма

| Итерация | MМ  | NOM | MM<>0 | MM DIV 10  | NOM+1   |
|----------|-----|-----|-------|------------|---------|
|          | 256 |     | ДA    |            |         |
|          | 25  |     |       | 256 DIV 10 | $0+1$   |
|          |     |     | ДA    | 25 DIV 10  | 1+:     |
|          |     |     | ДA    | 2 DIV 10   | $2 + 1$ |
|          |     |     | HET   |            |         |
|          |     |     |       |            |         |

Операция "DIV" - Деление с выделением целой части Операция " МОD"- деление с выделением остатка Например: 6 DIV  $3 = 2$ ; 6 MOD  $3 = 0$ 

 $7 \text{ DIV } 5 = 1$ ;  $7 \text{ MOD } 5 = 2$ 

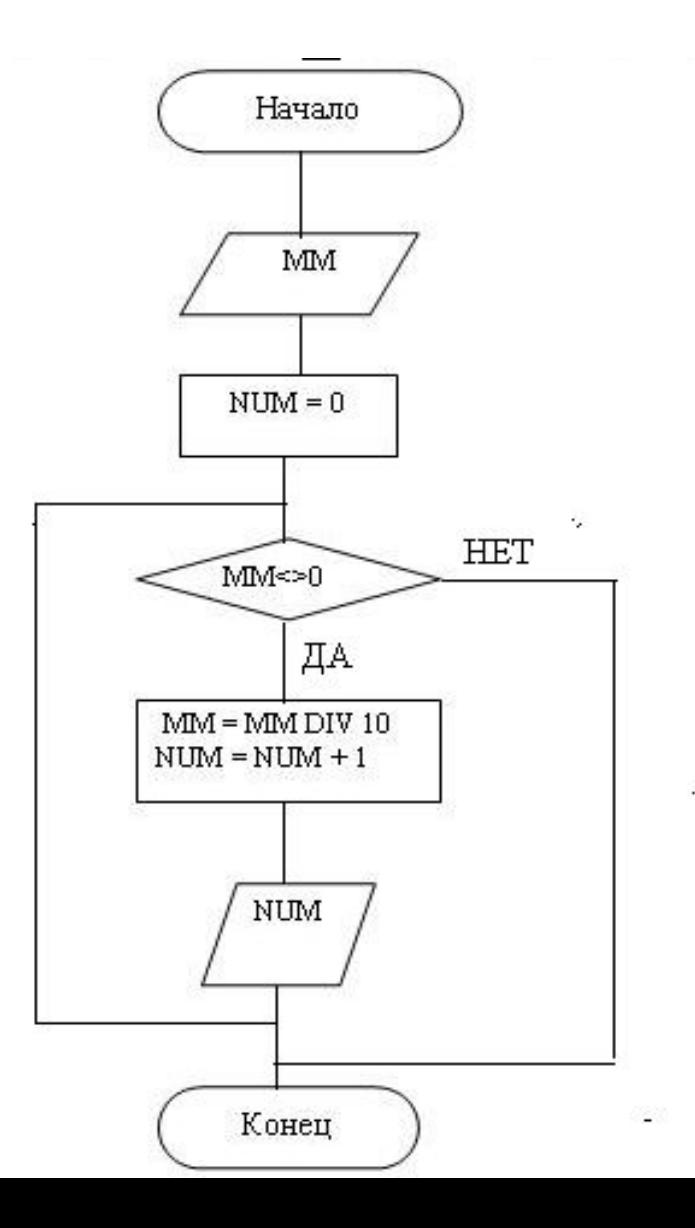

# Пример цикла с постусловием

Постановка <u>задачи</u>

Осуществить ввод ПОЛОЖИТЕЛЬНЫХ чисел, пока не будет введен 0 и определить максимальное из них

- Словесный алгоритм
- 1. В ячейку Мах=-1
- 2. Ввести первое число в ячейку ВВ
- 3. Если ВВ>Мах, то изменить значение  $Max=BB$
- 4. Ввести следующее число в ячейку ВВ
- 5. Если ВВ=0, то выход из цикла, иначе повторить пункт З

## Пример цикла с постусловием

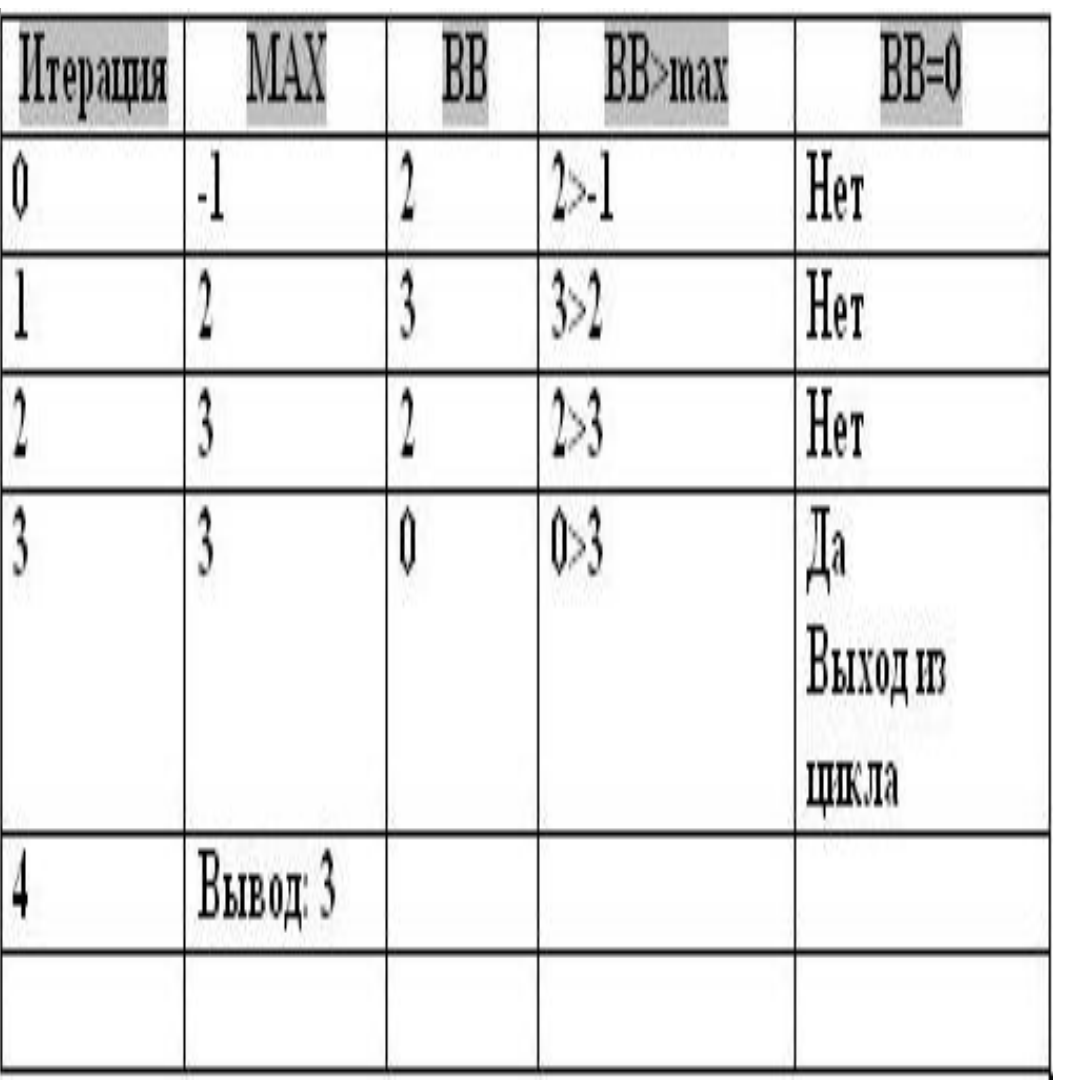

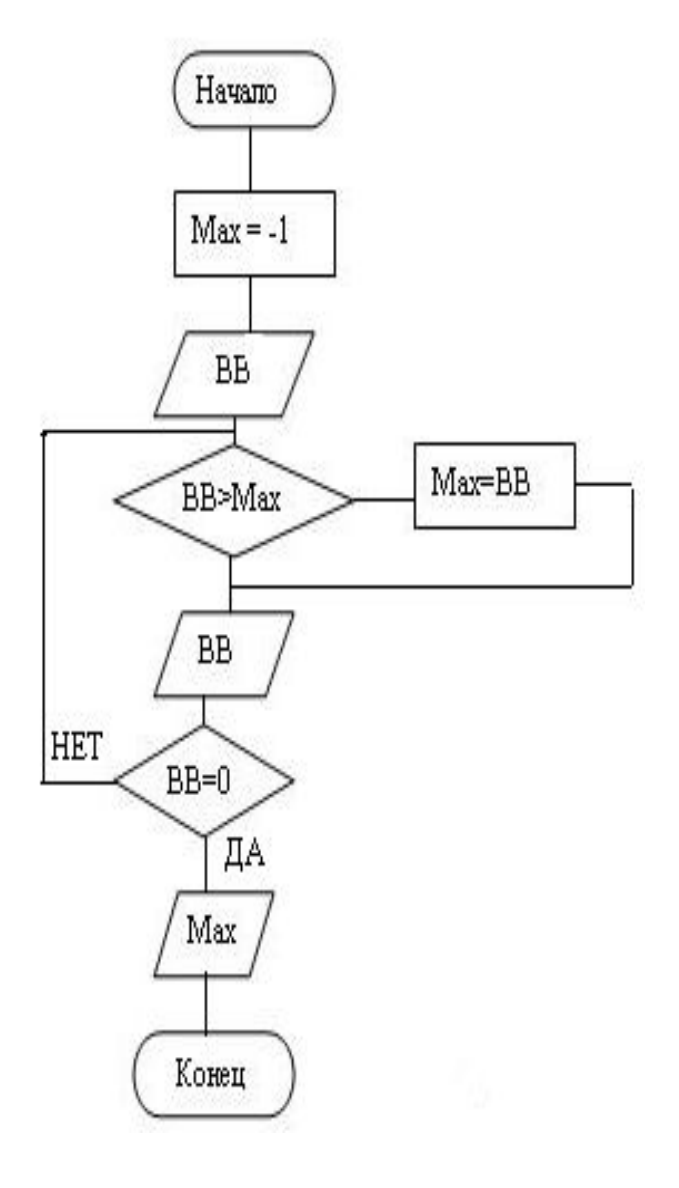

### Цикл FOR ... NEXT

Повторяет выполнение группы инструкций пока счетчик изменяется от начального до конечного значения

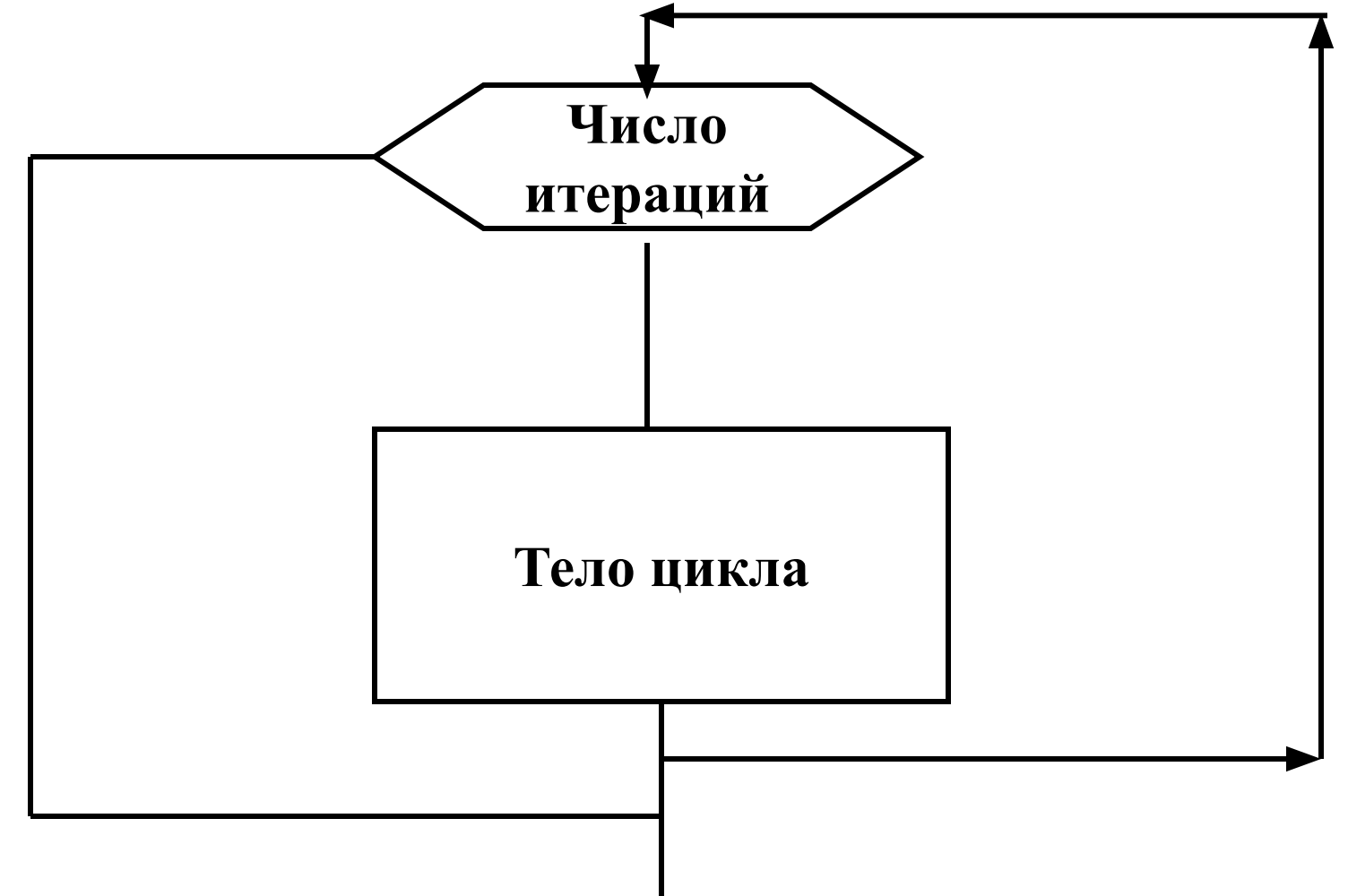

**For** <счетчик> = <начало> **To** <конец> [ **Step** шаг ] <Блок Инструкций> **[Exit For]** <Блок Инструкций> **Next** <счетчик >

Начало, конец, шаг - выражения. Шаг может быть отрицательным. Если шаг не указан, то он равен 1 **Exit For** – выход из цикла

#### Пример цикла – возведение в степень

Dim I As Integer, N As Integer, K As Integer, L As Integer

K=InputBox("Введите число "," Возведение в степень ")

N=InputBox("Введите степень "," Возведение в степень ")

 $L=1$ 

For  $I=1$  To N  $L = L^*K$ Next I MsgBox "Результат=" & L

#### Dim MyString As String, Stra As String, Strb As **String**

#### Dim I As Integer

'Возврат коретки, перевод строки

 $Stra = Chr(13) & Chr(10)$ 

MyString = "Самая обаятельная и привлекательная"

For  $I = 1$  To 10

Strb = Strb & Stra & MyString

Next I

**MsgBox Strb** 

## Вывод нечетных чисел

Dim I As Integer

For  $I = 1$  To 10 Step 2

MsgBox I, vbExclamation, "Нечетные числа" Next I

## Вывод четных чисел

Dim I As Integer For  $I = 2$  To 10 Step 2 MsgBox I, vbExclamation, "Нечетные числа" Next I

# Использование функций преобразования типов данных

Пример использования функции **Asc( )** 

**-** преобразование символов в числа

Пример использования функции **Chr ( )** 

**–** преобразование кода числа в символ

#### 'функция ASC преобразование символов в числа For  $J = Acc("A")$  To Asc $("A")$

#### ' Добавление в строку каждой буквы 'функция Chr преобразование кода числа в

СИМВОЛ

```
stra = stra & Chr(J) & ""
```
**Next J** 

```
MsgBox stra,, "Alphabet«
```

```
Возврат каретки, перевод строки
```

```
strb = Chr(13) & Chr(10)
```
Или использование константы - vbCrLf

#### Функции преобразования типов

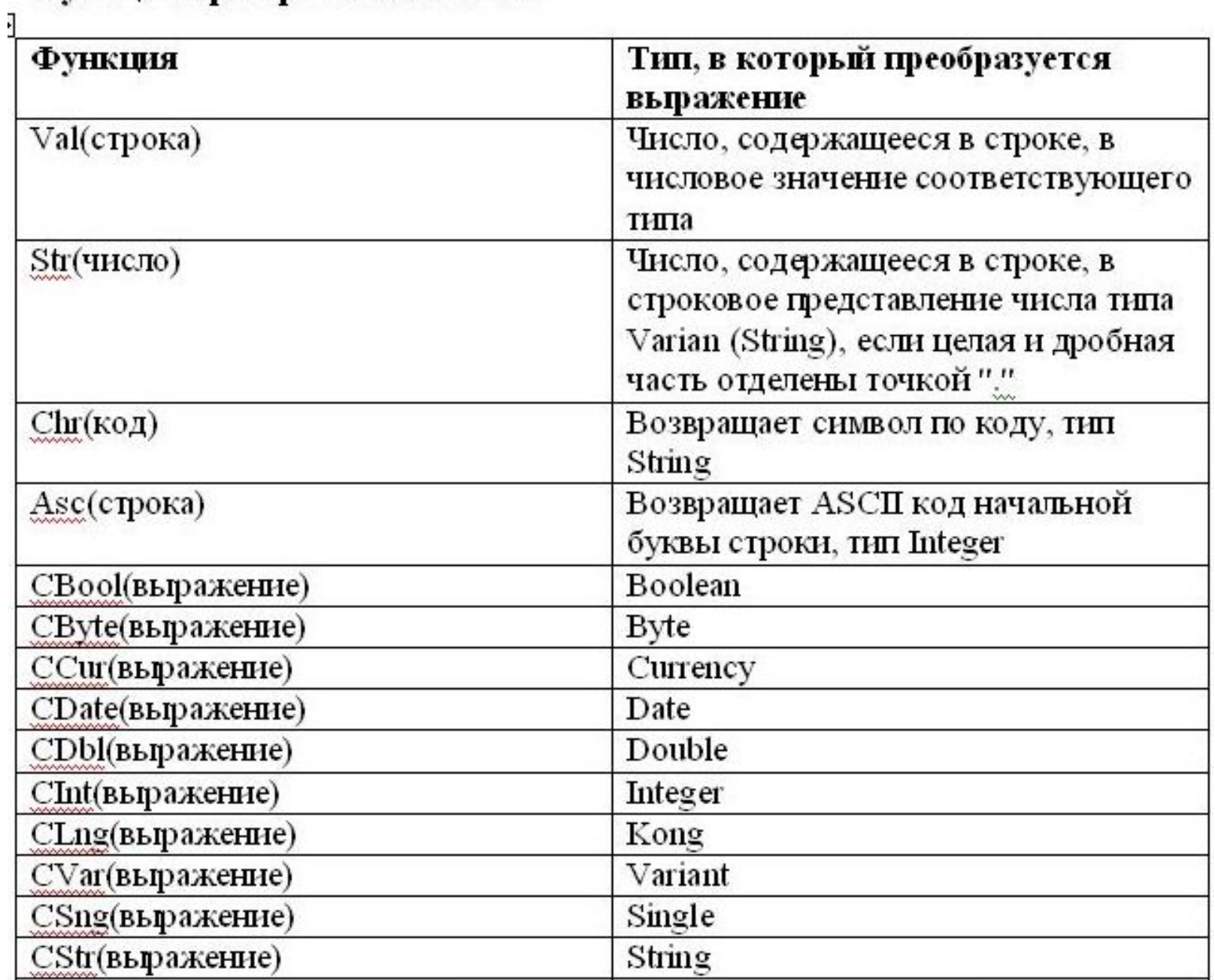

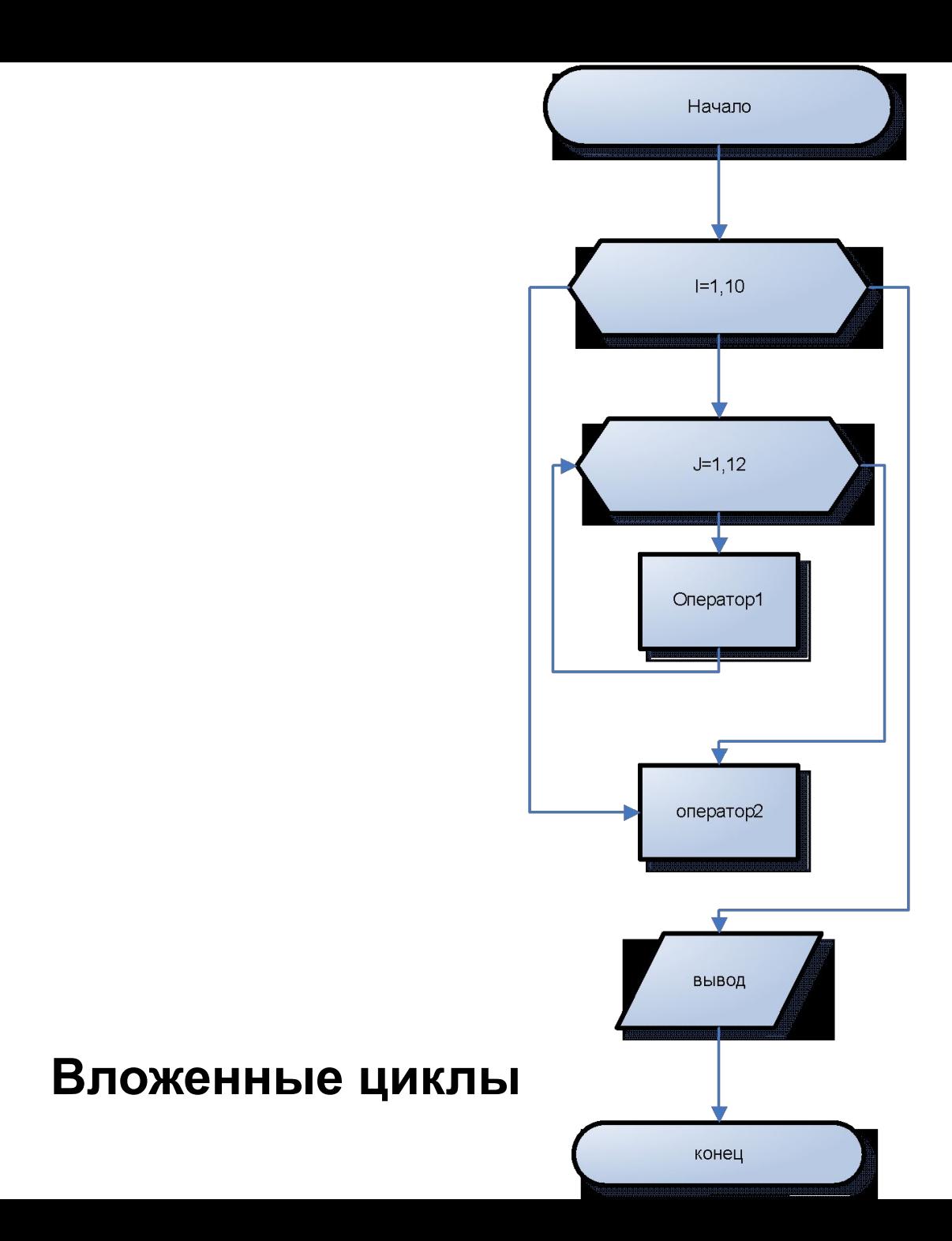

### Печать алфавита в окне MsgBox по 8 символов в строке

```
Dim I As Integer, J As Integer, K As Integer
Dim stra As String, strb As String, MyString As String
strb = Chr(13) & Chr(10)For I = Acc("A") To Asc("A") Step 8
   stra = stra & Chr(I) & Chr(I + 32) & ""
   For J = 1 To 7K = I + J stra = stra & Chr(K) & Chr(K + 32) & " "
    Next J
 stra = stra & strb
Next I
 MyString = MsgBox(stra, , "Вывод символов в несколько 
  строк ")
```
### **Циклы с управляющим условием (с предусловие и постусловием)**

**В циклах с управляющим условием** инструкция или группа инструкций повторяется до тех пор , пока не будет выполнено управляющее условие.

# Оператор цикла While … Wend

Оператор While … Wend выполняет последовательность инструкций пока заданное условие имеет значение ИСТИНА

While условие [Инструкции] **Wend** 

#### **Пример**

Бросается игральная кость до тех, пор пока не выпадет 6 очков. При выпадение 6 очков игра заканчивается и выдается сообщение, указывающее сколько попыток было совершено.

```
Dim Attempt As Integer
Dim Score As Integer
Randomize
Score = Int(6*Rnd+1)Attempt=1
While Score <6
  Attempt = Attempt+1
  Score = Int(6*Rnd+1)Wend
```
MsgBox "Вы победили на броске " & Attempt

### Условие проверяется до начала цикла

**Do While условие [Блок Инструкций] [Exit Do] [Блок Инструкций] Loop**

**Do Until условие [Блок Инструкций] [Exit Do] [Блок Инструкций] Loop**

## **Условие проверяется после цикла**

#### **Do**

**[Блок Инструкций] [Exit Do] [Блок Инструкций] Loop While <условие>**

**Do**

**[Блок Инструкций] [Exit Do] [Блок Инструкций] Loop Until <условие>**

Dim N As Integer Do While  $N < 10$  $N = N + 2$ MsgBox N Loop

Dim N As Integer Do While Not  $N = 10$  $N = N + 2$ MsgBox N Loop

Dim N As Integer Do Until  $N = 10$  $N = N + 2$ MsgBox N Loop

Dim N As Integer Do Until Not  $N < 10$  $N = N + 2$ MsgBox N Loop

Dim N As Integer Do  $N = N + 2$ MsgBox N Loop While  $N < 10$ 

Dim N As Integer Do  $N = N + 2$ MsgBox N Loop While Not  $N = 10$ 

Dim N As Integer Do  $N = N + 2$ MsgBox N Loop Until  $N = 10$ 

Dim N As Integer Do  $N = N + 2$ MsgBox N Loop Until Not  $N < 10$ 

```
Private Sub CommandButton1 Click()
Dim MyString As String, Stra As String, Strb As String
Dim K As Integer
K = 10Возврат коретки, перевод строки
Stra = Chr(13) & Chr(10)MyString = "Самая обаятельная и привлекательная "
Do Until K = 1K = K - 1Strb = Strb \in Stra \in MyStringLoop
MsgBox Strb
End Sub
 Private Sub CommandButton2 Click()
 Dim MyString As String, Stra As String, Strb As String
 Dim K As Integer
 K = 10Возврат коретки, перевод строки
 Stra = Chr(13) & Chr(10)MyString = "Самая обаятельная и привлекательная "
 Do.
     K = K - 1Strb = Strb \epsilon Stra \epsilon MyString
 Loop While K > 1MsgBox Strb
 End Sub
```

```
Private Sub CommandButton1 Click()
Private Sub CommandButton3 Click()
Dim MyString As String, Stra As String, Strb As String
Dim K As Integer
K = 10Возврат коретки, перевод строки
Stra = Chr(13) \in Chr(10)MyString = "Самая обаятельная и привлекательная "
Do.
   K = K - 1Strb = Strb & Stra & MyString
Loop Until K = 1MsqBox Strb
End Sub
```

```
Private Sub CommandButton2 Click()
Dim MyString As String, Stra As String, Strb As String
Dim K As Integer
K = 10Возврат коретки, перевод строки
Stra = Chr(13) \& Chr(10)MyString = "Самая обаятельная и привлекательная "
Do While K > 1K = K - 1Strb = Strb \in Stra \in MyStringLoop
MsgBox Strb
End Sub
```